# Pham 163611

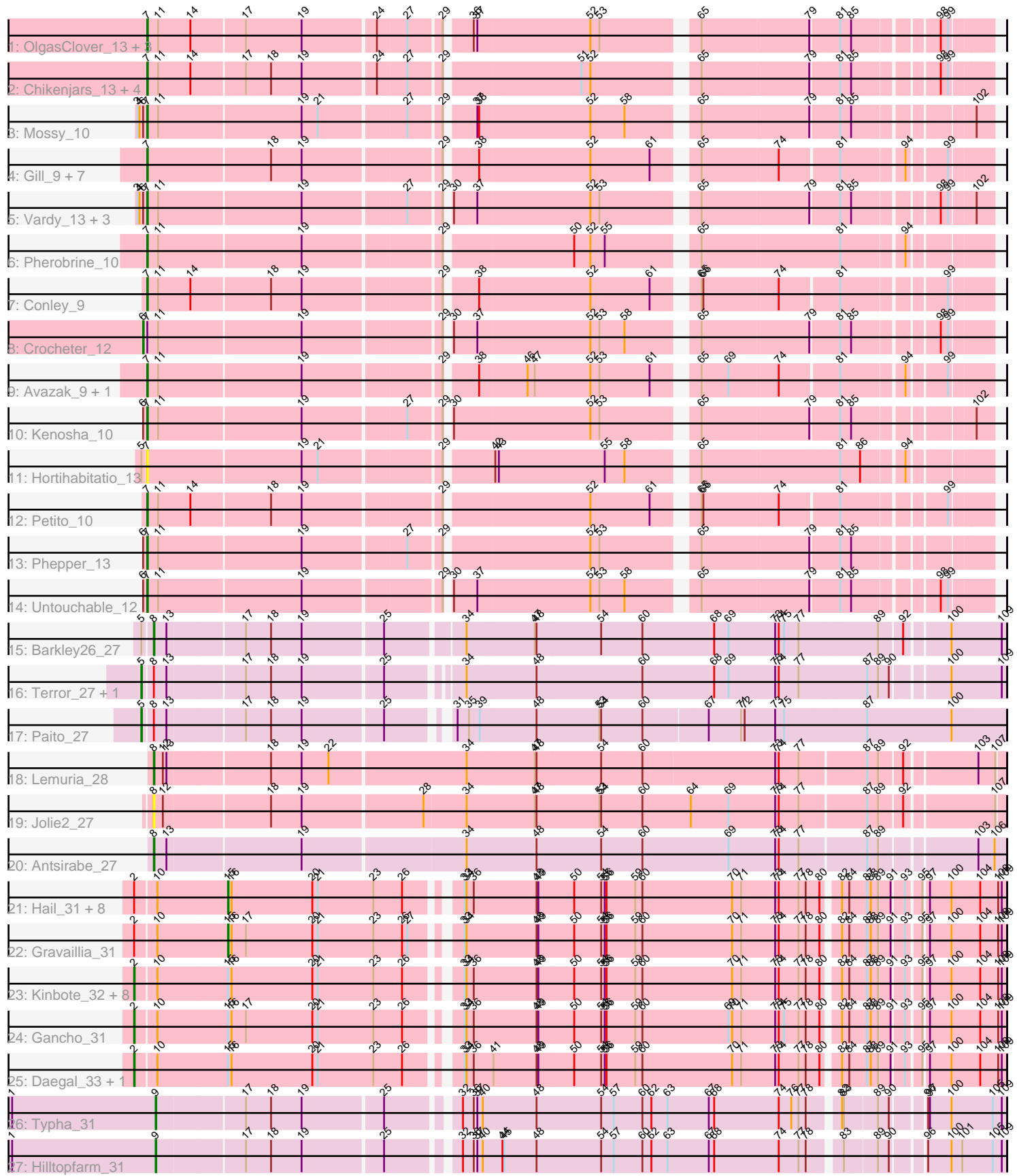

Note: Tracks are now grouped by subcluster and scaled. Switching in subcluster is indicated by changes in track color. Track scale is now set by default to display the region 30 bp upstream of start 1 to 30 bp downstream of the last possible start. If this default region is judged to be packed too tightly with annotated starts, the track will be further scaled to only show that region of the ORF with annotated starts. This action will be indicated by adding "Zoomed" to the title. For starts, yellow indicates the location of called starts comprised solely of Glimmer/GeneMark auto-annotations, green indicates the location of called starts with at least 1 manual gene annotation.

## Pham 163611 Report

This analysis was run 05/04/24 on database version 560.

Pham number 163611 has 63 members, 3 are drafts.

Phages represented in each track:

- Track 1 : OlgasClover\_13, Jodelie19\_13, Aflac\_13, Figliar\_13
- Track 2 : Chikenjars\_13, EndAve\_13, Duffington\_13, Nithya\_13, AlainaMarie\_13 • Track 3 : Mossy\_10
- 
- Track 4 : Gill 9, Capybara 9, Odesza 9, Magel 9, Roney 9, Kerry 9, Gravy 9, Tanis\_9
- Track 5 : Vardy\_13, Burley\_13, Nadmeg\_13, Runhaar\_13
- Track 6 : Pherobrine 10
- Track 7 : Conley\_9
- Track 8 : Crocheter 12
- Track 9 : Avazak 9, Artorias 9
- Track 10 : Kenosha\_10
- Track 11 : Hortihabitatio 13
- Track 12 : Petito\_10
- Track 13 : Phepper\_13
- Track 14 : Untouchable 12
- Track 15 : Barkley26\_27
- Track 16 : Terror\_27, Taheera\_27
- Track 17 : Paito 27
- Track 18 : Lemuria\_28
- Track 19 : Jolie2\_27
- Track 20 : Antsirabe\_27
- Track 21 : Hail 31, Hadrien 32, Giles 31, Wishmaker 31, Dewey 31, Forge 31,
- Luna22\_31, Luke\_32, Ubuntu\_32
- Track  $22:$  Gravaillia\_31
- Track 23 : Kinbote\_32, Evanesce\_31, Amymech\_32, Webster2\_32, DeepSoil15\_32, Ein37\_32, HH92\_31, OBUpride\_32, LilHazelnut\_32
- Track 24 : Gancho 31
- Track 25 : Daegal\_33, Amochick\_32
- Track 26 : Typha 31
- Track 27 : Hilltopfarm\_31

**Summary of Final Annotations (See graph section above for start numbers):**

The start number called the most often in the published annotations is 7, it was called in 29 of the 60 non-draft genes in the pham.

Genes that call this "Most Annotated" start:

• Aflac 13, AlainaMarie 13, Artorias 9, Avazak 9, Burley 13, Capybara 9, Chikenjars\_13, Conley\_9, Duffington\_13, EndAve\_13, Figliar\_13, Gill\_9, Gravy\_9, Hortihabitatio\_13, Jodelie19\_13, Kenosha\_10, Kerry\_9, Magel\_9, Mossy\_10, Nadmeg\_13, Nithya\_13, Odesza\_9, OlgasClover\_13, Petito\_10, Phepper\_13, Pherobrine\_10, Roney\_9, Runhaar\_13, Tanis\_9, Untouchable\_12, Vardy\_13,

Genes that have the "Most Annotated" start but do not call it: • Crocheter\_12,

Genes that do not have the "Most Annotated" start:

• Amochick\_32, Amymech\_32, Antsirabe\_27, Barkley26\_27, Daegal\_33, DeepSoil15\_32, Dewey\_31, Ein37\_32, Evanesce\_31, Forge\_31, Gancho\_31, Giles\_31, Gravaillia\_31, HH92\_31, Hadrien\_32, Hail\_31, Hilltopfarm\_31, Jolie2\_27, Kinbote\_32, Lemuria\_28, LilHazelnut\_32, Luke\_32, Luna22\_31, OBUpride\_32, Paito\_27, Taheera\_27, Terror\_27, Typha\_31, Ubuntu\_32, Webster2\_32, Wishmaker 31,

## **Summary by start number:**

Start 2:

- Found in 22 of 63 ( 34.9% ) of genes in pham
- Manual Annotations of this start: 12 of 60
- Called 54.5% of time when present

• Phage (with cluster) where this start called: Amochick  $32$  (Q), Amymech  $32$  (Q), Daegal\_33 (Q), DeepSoil15\_32 (Q), Ein37\_32 (Q), Evanesce\_31 (Q), Gancho\_31 (Q), HH92\_31 (Q), Kinbote\_32 (Q), LilHazelnut\_32 (Q), OBUpride\_32 (Q), Webster2\_32 (Q),

Start 5:

- Found in 5 of 63 ( 7.9% ) of genes in pham
- Manual Annotations of this start: 3 of 60
- Called 60.0% of time when present

• Phage (with cluster) where this start called: Paito 27 (G1), Taheera 27 (G1), Terror\_27 (G1),

## Start 6:

- Found in 9 of 63 ( 14.3% ) of genes in pham
- Manual Annotations of this start: 1 of 60
- Called 11.1% of time when present
- Phage (with cluster) where this start called: Crocheter 12 (DJ),

## Start 7:

- Found in 32 of 63 ( 50.8% ) of genes in pham
- Manual Annotations of this start: 29 of 60
- Called 96.9% of time when present

• Phage (with cluster) where this start called: Aflac 13 (DJ), AlainaMarie 13 (DJ), Artorias\_9 (DJ), Avazak\_9 (DJ), Burley\_13 (DJ), Capybara\_9 (DJ), Chikenjars\_13 (DJ), Conley\_9 (DJ), Duffington\_13 (DJ), EndAve\_13 (DJ), Figliar\_13 (DJ), Gill\_9 (DJ), Gravy\_9 (DJ), Hortihabitatio\_13 (DJ), Jodelie19\_13 (DJ), Kenosha\_10 (DJ),

Kerry 9 (DJ), Magel 9 (DJ), Mossy 10 (DJ), Nadmeg 13 (DJ), Nithya 13 (DJ), Odesza\_9 (DJ), OlgasClover\_13 (DJ), Petito\_10 (DJ), Phepper\_13 (DJ), Pherobrine\_10 (DJ), Roney\_9 (DJ), Runhaar\_13 (DJ), Tanis\_9 (DJ), Untouchable\_12 (DJ), Vardy\_13 (DJ),

Start 8:

- Found in 7 of 63 ( 11.1% ) of genes in pham
- Manual Annotations of this start: 3 of 60
- Called 57.1% of time when present

• Phage (with cluster) where this start called: Antsirabe 27 (G5), Barkley26 27 (G1), Jolie2\_27 (G4), Lemuria\_28 (G4),

Start 9:

- Found in 2 of 63 ( 3.2% ) of genes in pham
- Manual Annotations of this start: 2 of 60
- Called 100.0% of time when present
- Phage (with cluster) where this start called: Hilltopfarm 31 (Y), Typha 31 (Y),

#### Start 15:

- Found in 22 of 63 ( 34.9% ) of genes in pham
- Manual Annotations of this start: 10 of 60
- Called 45.5% of time when present

• Phage (with cluster) where this start called: Dewey 31 (Q), Forge 31 (Q), Giles 31 (Q), Gravaillia\_31 (Q), Hadrien\_32 (Q), Hail\_31 (Q), Luke\_32 (Q), Luna22\_31 (Q), Ubuntu\_32 (Q), Wishmaker\_31 (Q),

## **Summary by clusters:**

There are 6 clusters represented in this pham: G5, G4, DJ, G1, Q, Y,

Info for manual annotations of cluster DJ:

•Start number 6 was manually annotated 1 time for cluster DJ. •Start number 7 was manually annotated 29 times for cluster DJ.

Info for manual annotations of cluster G1: •Start number 5 was manually annotated 3 times for cluster G1. •Start number 8 was manually annotated 1 time for cluster G1.

Info for manual annotations of cluster G4: •Start number 8 was manually annotated 1 time for cluster G4.

Info for manual annotations of cluster G5: •Start number 8 was manually annotated 1 time for cluster G5.

Info for manual annotations of cluster Q:

•Start number 2 was manually annotated 12 times for cluster Q. •Start number 15 was manually annotated 10 times for cluster Q.

Info for manual annotations of cluster Y: •Start number 9 was manually annotated 2 times for cluster Y.

#### **Gene Information:**

Gene: Aflac\_13 Start: 6653, Stop: 7939, Start Num: 7 Candidate Starts for Aflac\_13: (Start: 7 @6653 has 29 MA's), (11, 6671), (14, 6725), (17, 6809), (19, 6902), (24, 7016), (27, 7064), (29, 7115), (36, 7151), (37, 7157), (52, 7343), (53, 7358), (65, 7496), (79, 7673), (81, 7718), (85, 7736), (98, 7859), (99, 7871),

Gene: AlainaMarie\_13 Start: 6643, Stop: 7929, Start Num: 7 Candidate Starts for AlainaMarie\_13: (Start: 7 @6643 has 29 MA's), (11, 6661), (14, 6715), (17, 6799), (18, 6841), (19, 6892), (24, 7006),

(27, 7054), (29, 7105), (51, 7318), (52, 7333), (65, 7486), (79, 7663), (81, 7708), (85, 7726), (98, 7849), (99, 7861),

Gene: Amochick\_32 Start: 26987, Stop: 28345, Start Num: 2 Candidate Starts for Amochick\_32:

(Start: 2 @26987 has 12 MA's), (10, 27020), (Start: 15 @27137 has 10 MA's), (16, 27143), (20, 27278), (21, 27287), (23, 27380), (26, 27428), (33, 27497), (34, 27500), (36, 27512), (41, 27542), (48, 27614), (49, 27617), (50, 27674), (54, 27719), (55, 27725), (56, 27728), (59, 27776), (60, 27788), (70, 27938), (71, 27953), (73, 28010), (74, 28016), (77, 28049), (78, 28061), (80, 28082), (82, 28103), (84, 28115), (87, 28142), (88, 28148), (89, 28160), (91, 28178), (93, 28196), (95, 28217), (97, 28223), (100, 28259), (104, 28304), (108, 28334), (109, 28337),

Gene: Amymech\_32 Start: 26981, Stop: 28339, Start Num: 2 Candidate Starts for Amymech\_32: (Start: 2 @26981 has 12 MA's), (10, 27014), (Start: 15 @27131 has 10 MA's), (16, 27137), (20, 27272), (21, 27281), (23, 27374), (26, 27422), (33, 27491), (34, 27494), (36, 27506), (48, 27608), (49, 27611), (50, 27668), (54, 27713), (55, 27719), (56, 27722), (59, 27770), (60, 27782), (70, 27932), (71, 27947), (73, 28004), (74, 28010), (77, 28043), (78, 28055), (80, 28076), (82, 28097), (84, 28109), (87, 28136), (88, 28142), (89, 28154), (91, 28172), (93, 28190), (95, 28211), (97, 28217), (100, 28253), (104, 28298), (108, 28328), (109, 28331),

Gene: Antsirabe\_27 Start: 25537, Stop: 26892, Start Num: 8 Candidate Starts for Antsirabe\_27: (Start: 8 @25537 has 3 MA's), (13, 25558), (19, 25771), (34, 26029), (48, 26143), (54, 26248), (60, 26317), (69, 26461), (73, 26539), (74, 26545), (77, 26578), (87, 26686), (89, 26704), (103, 26848), (106, 26875),

Gene: Artorias\_9 Start: 3802, Stop: 5085, Start Num: 7 Candidate Starts for Artorias\_9: (Start: 7 @3802 has 29 MA's), (11, 3820), (19, 4051), (29, 4264), (38, 4309), (46, 4387), (47, 4399), (52, 4492), (53, 4507), (61, 4591), (65, 4645), (69, 4690), (74, 4771), (81, 4864), (94, 4960), (99, 5017),

Gene: Avazak\_9 Start: 3805, Stop: 5088, Start Num: 7 Candidate Starts for Avazak\_9: (Start: 7 @3805 has 29 MA's), (11, 3823), (19, 4054), (29, 4267), (38, 4312), (46, 4390), (47, 4402), (52, 4495), (53, 4510), (61, 4594), (65, 4648), (69, 4693), (74, 4774), (81, 4867), (94, 4963), (99, 5020),

Gene: Barkley26\_27 Start: 23877, Stop: 25223, Start Num: 8 Candidate Starts for Barkley26\_27:

(Start: 5 @23862 has 3 MA's), (Start: 8 @23877 has 3 MA's), (13, 23898), (17, 24018), (18, 24060), (19, 24111), (25, 24237), (34, 24357), (47, 24468), (48, 24471), (54, 24576), (60, 24645), (68, 24765), (69, 24789), (73, 24867), (74, 24873), (75, 24882), (77, 24906), (89, 25035), (92, 25068), (100, 25134), (109, 25215),

Gene: Burley\_13 Start: 6444, Stop: 7730, Start Num: 7 Candidate Starts for Burley\_13: (3, 6432), (4, 6435), (Start: 6 @6441 has 1 MA's), (Start: 7 @6444 has 29 MA's), (11, 6462), (19, 6693), (27, 6855), (29, 6906), (30, 6909), (37, 6948), (52, 7134), (53, 7149), (65, 7287), (79, 7464), (81, 7509), (85, 7527), (98, 7650), (99, 7662), (102, 7701),

Gene: Capybara\_9 Start: 3518, Stop: 4801, Start Num: 7 Candidate Starts for Capybara\_9: (Start: 7 @3518 has 29 MA's), (18, 3716), (19, 3767), (29, 3980), (38, 4025), (52, 4208), (61, 4307), (65, 4361), (74, 4487), (81, 4580), (94, 4676), (99, 4733),

Gene: Chikenjars\_13 Start: 6643, Stop: 7929, Start Num: 7 Candidate Starts for Chikenjars\_13: (Start: 7 @6643 has 29 MA's), (11, 6661), (14, 6715), (17, 6799), (18, 6841), (19, 6892), (24, 7006), (27, 7054), (29, 7105), (51, 7318), (52, 7333), (65, 7486), (79, 7663), (81, 7708), (85, 7726), (98, 7849), (99, 7861),

Gene: Conley\_9 Start: 3832, Stop: 5115, Start Num: 7 Candidate Starts for Conley\_9: (Start: 7 @3832 has 29 MA's), (11, 3850), (14, 3904), (18, 4030), (19, 4081), (29, 4294), (38, 4339), (52, 4522), (61, 4621), (65, 4675), (66, 4678), (74, 4801), (81, 4894), (99, 5047),

Gene: Crocheter\_12 Start: 5368, Stop: 6657, Start Num: 6 Candidate Starts for Crocheter\_12: (Start: 6 @5368 has 1 MA's), (Start: 7 @5371 has 29 MA's), (11, 5389), (19, 5620), (29, 5833), (30, 5836), (37, 5875), (52, 6061), (53, 6076), (58, 6118), (65, 6214), (79, 6391), (81, 6436), (85, 6454), (98, 6577), (99, 6589),

Gene: Daegal\_33 Start: 27275, Stop: 28633, Start Num: 2 Candidate Starts for Daegal\_33: (Start: 2 @27275 has 12 MA's), (10, 27308), (Start: 15 @27425 has 10 MA's), (16, 27431), (20, 27566), (21, 27575), (23, 27668), (26, 27716), (33, 27785), (34, 27788), (36, 27800), (41, 27830), (48, 27902), (49, 27905), (50, 27962), (54, 28007), (55, 28013), (56, 28016), (59, 28064), (60, 28076), (70, 28226), (71, 28241), (73, 28298), (74, 28304), (77, 28337), (78, 28349), (80, 28370), (82, 28391), (84, 28403), (87, 28430), (88, 28436), (89, 28448), (91, 28466), (93, 28484), (95, 28505), (97, 28511), (100, 28547), (104, 28592), (108, 28622), (109, 28625),

Gene: DeepSoil15\_32 Start: 26981, Stop: 28339, Start Num: 2 Candidate Starts for DeepSoil15\_32: (Start: 2 @26981 has 12 MA's), (10, 27014), (Start: 15 @27131 has 10 MA's), (16, 27137), (20, 27272), (21, 27281), (23, 27374), (26, 27422), (33, 27491), (34, 27494), (36, 27506), (48, 27608), (49, 27611), (50, 27668), (54, 27713), (55, 27719), (56, 27722), (59, 27770), (60, 27782), (70, 27932), (71, 27947), (73, 28004), (74, 28010), (77, 28043), (78, 28055), (80, 28076), (82, 28097), (84, 28109), (87, 28136), (88, 28142), (89, 28154), (91, 28172), (93, 28190), (95, 28211), (97, 28217), (100, 28253), (104, 28298), (108, 28328), (109, 28331),

Gene: Dewey\_31 Start: 27131, Stop: 28339, Start Num: 15 Candidate Starts for Dewey\_31:

(Start: 2 @26981 has 12 MA's), (10, 27014), (Start: 15 @27131 has 10 MA's), (16, 27137), (20, 27272), (21, 27281), (23, 27374), (26, 27422), (33, 27491), (34, 27494), (36, 27506), (48, 27608), (49, 27611), (50, 27668), (54, 27713), (55, 27719), (56, 27722), (59, 27770), (60, 27782), (70, 27932), (71, 27947), (73, 28004), (74, 28010), (77, 28043), (78, 28055), (80, 28076), (82, 28097), (84, 28109), (87, 28136), (88, 28142), (89, 28154), (91, 28172), (93, 28190), (95, 28211), (97, 28217), (100, 28253), (104, 28298), (108, 28328), (109, 28331),

Gene: Duffington\_13 Start: 6628, Stop: 7914, Start Num: 7 Candidate Starts for Duffington\_13: (Start: 7 @6628 has 29 MA's), (11, 6646), (14, 6700), (17, 6784), (18, 6826), (19, 6877), (24, 6991), (27, 7039), (29, 7090), (51, 7303), (52, 7318), (65, 7471), (79, 7648), (81, 7693), (85, 7711), (98, 7834), (99, 7846),

Gene: Ein37\_32 Start: 26981, Stop: 28339, Start Num: 2 Candidate Starts for Ein37\_32: (Start: 2 @26981 has 12 MA's), (10, 27014), (Start: 15 @27131 has 10 MA's), (16, 27137), (20, 27272), (21, 27281), (23, 27374), (26, 27422), (33, 27491), (34, 27494), (36, 27506), (48, 27608), (49, 27611), (50, 27668), (54, 27713), (55, 27719), (56, 27722), (59, 27770), (60, 27782), (70, 27932), (71, 27947), (73, 28004), (74, 28010), (77, 28043), (78, 28055), (80, 28076), (82, 28097), (84, 28109), (87, 28136), (88, 28142), (89, 28154), (91, 28172), (93, 28190), (95, 28211), (97, 28217), (100, 28253), (104, 28298), (108, 28328), (109, 28331),

Gene: EndAve\_13 Start: 6643, Stop: 7929, Start Num: 7 Candidate Starts for EndAve\_13: (Start: 7 @6643 has 29 MA's), (11, 6661), (14, 6715), (17, 6799), (18, 6841), (19, 6892), (24, 7006), (27, 7054), (29, 7105), (51, 7318), (52, 7333), (65, 7486), (79, 7663), (81, 7708), (85, 7726), (98, 7849), (99, 7861),

Gene: Evanesce\_31 Start: 26981, Stop: 28339, Start Num: 2 Candidate Starts for Evanesce\_31: (Start: 2 @26981 has 12 MA's), (10, 27014), (Start: 15 @27131 has 10 MA's), (16, 27137), (20, 27272), (21, 27281), (23, 27374), (26, 27422), (33, 27491), (34, 27494), (36, 27506), (48, 27608), (49, 27611), (50, 27668), (54, 27713), (55, 27719), (56, 27722), (59, 27770), (60, 27782), (70, 27932), (71, 27947), (73, 28004), (74, 28010), (77, 28043), (78, 28055), (80, 28076), (82, 28097), (84, 28109), (87, 28136), (88, 28142), (89, 28154), (91, 28172), (93, 28190), (95, 28211), (97, 28217), (100, 28253), (104, 28298), (108, 28328), (109, 28331),

Gene: Figliar\_13 Start: 6653, Stop: 7939, Start Num: 7 Candidate Starts for Figliar\_13: (Start: 7 @6653 has 29 MA's), (11, 6671), (14, 6725), (17, 6809), (19, 6902), (24, 7016), (27, 7064), (29, 7115), (36, 7151), (37, 7157), (52, 7343), (53, 7358), (65, 7496), (79, 7673), (81, 7718), (85, 7736), (98, 7859), (99, 7871),

Gene: Forge\_31 Start: 27131, Stop: 28339, Start Num: 15 Candidate Starts for Forge 31: (Start: 2 @26981 has 12 MA's), (10, 27014), (Start: 15 @27131 has 10 MA's), (16, 27137), (20, 27272), (21, 27281), (23, 27374), (26, 27422), (33, 27491), (34, 27494), (36, 27506), (48, 27608), (49, 27611), (50, 27668), (54, 27713), (55, 27719), (56, 27722), (59, 27770), (60, 27782), (70, 27932), (71, 27947), (73, 28004), (74, 28010), (77, 28043), (78, 28055), (80, 28076), (82, 28097), (84, 28109), (87, 28136), (88, 28142), (89, 28154), (91, 28172), (93, 28190), (95, 28211), (97, 28217), (100, 28253), (104, 28298), (108, 28328), (109, 28331),

Gene: Gancho\_31 Start: 26704, Stop: 28062, Start Num: 2

#### Candidate Starts for Gancho\_31:

(Start: 2 @26704 has 12 MA's), (10, 26737), (Start: 15 @26854 has 10 MA's), (16, 26860), (17, 26884), (20, 26995), (21, 27004), (23, 27097), (26, 27145), (33, 27214), (34, 27217), (36, 27229), (48, 27331), (49, 27334), (50, 27391), (54, 27436), (55, 27442), (56, 27445), (59, 27493), (60, 27505), (69, 27649), (70, 27655), (71, 27670), (73, 27727), (74, 27733), (75, 27742), (77, 27766), (78, 27778), (80, 27799), (82, 27820), (84, 27832), (87, 27859), (88, 27865), (89, 27877), (91, 27895), (93, 27913), (95, 27934), (97, 27940), (100, 27976), (104, 28021), (108, 28051), (109, 28054),

Gene: Giles\_31 Start: 27131, Stop: 28339, Start Num: 15 Candidate Starts for Giles\_31:

(Start: 2 @26981 has 12 MA's), (10, 27014), (Start: 15 @27131 has 10 MA's), (16, 27137), (20, 27272), (21, 27281), (23, 27374), (26, 27422), (33, 27491), (34, 27494), (36, 27506), (48, 27608), (49, 27611), (50, 27668), (54, 27713), (55, 27719), (56, 27722), (59, 27770), (60, 27782), (70, 27932), (71, 27947), (73, 28004), (74, 28010), (77, 28043), (78, 28055), (80, 28076), (82, 28097), (84, 28109), (87, 28136), (88, 28142), (89, 28154), (91, 28172), (93, 28190), (95, 28211), (97, 28217), (100, 28253), (104, 28298), (108, 28328), (109, 28331),

Gene: Gill\_9 Start: 3518, Stop: 4801, Start Num: 7 Candidate Starts for Gill\_9: (Start: 7 @3518 has 29 MA's), (18, 3716), (19, 3767), (29, 3980), (38, 4025), (52, 4208), (61, 4307), (65, 4361), (74, 4487), (81, 4580), (94, 4676), (99, 4733),

Gene: Gravaillia\_31 Start: 26860, Stop: 28068, Start Num: 15 Candidate Starts for Gravaillia\_31:

(Start: 2 @26710 has 12 MA's), (10, 26743), (Start: 15 @26860 has 10 MA's), (16, 26866), (17, 26890), (20, 27001), (21, 27010), (23, 27103), (26, 27151), (27, 27160), (33, 27220), (34, 27223), (48, 27337), (49, 27340), (50, 27397), (54, 27442), (55, 27448), (56, 27451), (59, 27499), (60, 27511), (70, 27661), (71, 27676), (73, 27733), (74, 27739), (77, 27772), (78, 27784), (80, 27805), (82, 27826), (84, 27838), (87, 27865), (88, 27871), (89, 27883), (91, 27901), (93, 27919), (95, 27940), (97, 27946), (100, 27982), (104, 28027), (108, 28057), (109, 28060),

Gene: Gravy\_9 Start: 3518, Stop: 4801, Start Num: 7 Candidate Starts for Gravy\_9: (Start: 7 @3518 has 29 MA's), (18, 3716), (19, 3767), (29, 3980), (38, 4025), (52, 4208), (61, 4307), (65, 4361), (74, 4487), (81, 4580), (94, 4676), (99, 4733),

Gene: HH92\_31 Start: 26981, Stop: 28339, Start Num: 2 Candidate Starts for HH92\_31: (Start: 2 @26981 has 12 MA's), (10, 27014), (Start: 15 @27131 has 10 MA's), (16, 27137), (20, 27272), (21, 27281), (23, 27374), (26, 27422), (33, 27491), (34, 27494), (36, 27506), (48, 27608), (49, 27611), (50, 27668), (54, 27713), (55, 27719), (56, 27722), (59, 27770), (60, 27782), (70, 27932), (71, 27947), (73, 28004), (74, 28010), (77, 28043), (78, 28055), (80, 28076), (82, 28097), (84, 28109), (87, 28136), (88, 28142), (89, 28154), (91, 28172), (93, 28190), (95, 28211), (97, 28217), (100, 28253), (104, 28298), (108, 28328), (109, 28331),

Gene: Hadrien\_32 Start: 27131, Stop: 28339, Start Num: 15 Candidate Starts for Hadrien\_32: (Start: 2 @26981 has 12 MA's), (10, 27014), (Start: 15 @27131 has 10 MA's), (16, 27137), (20, 27272), (21, 27281), (23, 27374), (26, 27422), (33, 27491), (34, 27494), (36, 27506), (48, 27608), (49, 27611), (50, 27668), (54, 27713), (55, 27719), (56, 27722), (59, 27770), (60, 27782), (70, 27932), (71, 27947), (73, 28004), (74, 28010), (77, 28043), (78, 28055), (80, 28076), (82, 28097), (84, 28109), (87, 28136), (88, 28142), (89, 28154), (91, 28172), (93, 28190), (95, 28211), (97, 28217), (100, 28253), (104, 28298), (108, 28328), (109, 28331),

Gene: Hail\_31 Start: 27131, Stop: 28339, Start Num: 15 Candidate Starts for Hail\_31: (Start: 2 @26981 has 12 MA's), (10, 27014), (Start: 15 @27131 has 10 MA's), (16, 27137), (20, 27272), (21, 27281), (23, 27374), (26, 27422), (33, 27491), (34, 27494), (36, 27506), (48, 27608), (49, 27611), (50, 27668), (54, 27713), (55, 27719), (56, 27722), (59, 27770), (60, 27782), (70, 27932), (71, 27947), (73, 28004), (74, 28010), (77, 28043), (78, 28055), (80, 28076), (82, 28097), (84, 28109), (87, 28136), (88, 28142), (89, 28154), (91, 28172), (93, 28190), (95, 28211), (97, 28217), (100, 28253), (104, 28298), (108, 28328), (109, 28331),

Gene: Hilltopfarm\_31 Start: 27809, Stop: 29119, Start Num: 9 Candidate Starts for Hilltopfarm\_31:

(1, 27569), (Start: 9 @27809 has 2 MA's), (17, 27947), (18, 27989), (19, 28040), (25, 28166), (32, 28268), (36, 28286), (37, 28292), (40, 28301), (44, 28334), (45, 28337), (48, 28391), (54, 28499), (57, 28520), (60, 28568), (62, 28583), (63, 28610), (67, 28679), (68, 28688), (74, 28796), (77, 28829), (78, 28838), (83, 28880), (89, 28931), (90, 28946), (96, 28991), (100, 29030), (101, 29048), (105, 29099), (109, 29111),

Gene: Hortihabitatio\_13 Start: 5735, Stop: 7024, Start Num: 7 Candidate Starts for Hortihabitatio\_13: (Start: 5 @5729 has 3 MA's), (Start: 7 @5735 has 29 MA's), (19, 5984), (21, 6008), (29, 6197), (42, 6266), (43, 6272), (55, 6449), (58, 6482), (65, 6578), (81, 6803), (86, 6836), (94, 6899),

Gene: Jodelie19\_13 Start: 6647, Stop: 7933, Start Num: 7 Candidate Starts for Jodelie19\_13: (Start: 7 @6647 has 29 MA's), (11, 6665), (14, 6719), (17, 6803), (19, 6896), (24, 7010), (27, 7058), (29, 7109), (36, 7145), (37, 7151), (52, 7337), (53, 7352), (65, 7490), (79, 7667), (81, 7712), (85, 7730), (98, 7853), (99, 7865),

Gene: Jolie2\_27 Start: 24367, Stop: 25716, Start Num: 8 Candidate Starts for Jolie2\_27: (Start: 8 @24367 has 3 MA's), (12, 24382), (18, 24550), (19, 24601), (28, 24793), (34, 24859), (47, 24970), (48, 24973), (53, 25075), (54, 25078), (60, 25147), (64, 25228), (69, 25291), (73, 25369), (74, 25375), (77, 25408), (87, 25516), (89, 25534), (92, 25567), (107, 25705),

Gene: Kenosha\_10 Start: 4230, Stop: 5516, Start Num: 7 Candidate Starts for Kenosha\_10: (Start: 6 @4227 has 1 MA's), (Start: 7 @4230 has 29 MA's), (11, 4248), (19, 4479), (27, 4641), (29, 4692), (30, 4695), (52, 4920), (53, 4935), (65, 5073), (79, 5250), (81, 5295), (85, 5313), (102, 5487),

Gene: Kerry\_9 Start: 3518, Stop: 4801, Start Num: 7 Candidate Starts for Kerry\_9: (Start: 7 @3518 has 29 MA's), (18, 3716), (19, 3767), (29, 3980), (38, 4025), (52, 4208), (61, 4307), (65, 4361), (74, 4487), (81, 4580), (94, 4676), (99, 4733),

Gene: Kinbote\_32 Start: 26981, Stop: 28339, Start Num: 2 Candidate Starts for Kinbote\_32: (Start: 2 @26981 has 12 MA's), (10, 27014), (Start: 15 @27131 has 10 MA's), (16, 27137), (20, 27272), (21, 27281), (23, 27374), (26, 27422), (33, 27491), (34, 27494), (36, 27506), (48, 27608), (49, 27611), (50, 27668), (54, 27713), (55, 27719), (56, 27722), (59, 27770), (60, 27782), (70, 27932), (71, 27947), (73, 28004), (74, 28010), (77, 28043), (78, 28055), (80, 28076), (82, 28097), (84, 28109), (87, 28136), (88, 28142), (89, 28154), (91, 28172), (93, 28190), (95, 28211), (97, 28217), (100, 28253), (104, 28298), (108, 28328), (109, 28331),

Gene: Lemuria\_28 Start: 25522, Stop: 26871, Start Num: 8 Candidate Starts for Lemuria\_28: (Start: 8 @25522 has 3 MA's), (12, 25537), (13, 25543), (18, 25705), (19, 25756), (22, 25798), (34, 26017), (47, 26128), (48, 26131), (54, 26236), (60, 26305), (73, 26524), (74, 26530), (77, 26563), (87, 26671), (89, 26689), (92, 26722), (103, 26833), (107, 26860),

Gene: LilHazelnut\_32 Start: 26981, Stop: 28339, Start Num: 2 Candidate Starts for LilHazelnut\_32:

(Start: 2 @26981 has 12 MA's), (10, 27014), (Start: 15 @27131 has 10 MA's), (16, 27137), (20, 27272), (21, 27281), (23, 27374), (26, 27422), (33, 27491), (34, 27494), (36, 27506), (48, 27608), (49, 27611), (50, 27668), (54, 27713), (55, 27719), (56, 27722), (59, 27770), (60, 27782), (70, 27932), (71, 27947), (73, 28004), (74, 28010), (77, 28043), (78, 28055), (80, 28076), (82, 28097), (84, 28109), (87, 28136), (88, 28142), (89, 28154), (91, 28172), (93, 28190), (95, 28211), (97, 28217), (100, 28253), (104, 28298), (108, 28328), (109, 28331),

Gene: Luke\_32 Start: 27086, Stop: 28294, Start Num: 15 Candidate Starts for Luke\_32: (Start: 2 @26936 has 12 MA's), (10, 26969), (Start: 15 @27086 has 10 MA's), (16, 27092), (20, 27227), (21, 27236), (23, 27329), (26, 27377), (33, 27446), (34, 27449), (36, 27461), (48, 27563), (49, 27566), (50, 27623), (54, 27668), (55, 27674), (56, 27677), (59, 27725), (60, 27737), (70, 27887), (71, 27902), (73, 27959), (74, 27965), (77, 27998), (78, 28010), (80, 28031), (82, 28052), (84, 28064), (87, 28091), (88, 28097), (89, 28109), (91, 28127), (93, 28145), (95, 28166), (97, 28172), (100, 28208), (104, 28253), (108, 28283), (109, 28286),

Gene: Luna22\_31 Start: 27131, Stop: 28339, Start Num: 15 Candidate Starts for Luna22\_31: (Start: 2 @26981 has 12 MA's), (10, 27014), (Start: 15 @27131 has 10 MA's), (16, 27137), (20, 27272), (21, 27281), (23, 27374), (26, 27422), (33, 27491), (34, 27494), (36, 27506), (48, 27608), (49, 27611), (50, 27668), (54, 27713), (55, 27719), (56, 27722), (59, 27770), (60, 27782), (70, 27932), (71, 27947), (73, 28004), (74, 28010), (77, 28043), (78, 28055), (80, 28076), (82, 28097), (84, 28109), (87, 28136), (88, 28142), (89, 28154), (91, 28172), (93, 28190), (95, 28211), (97, 28217), (100, 28253), (104, 28298), (108, 28328), (109, 28331),

Gene: Magel\_9 Start: 3518, Stop: 4801, Start Num: 7 Candidate Starts for Magel\_9: (Start: 7 @3518 has 29 MA's), (18, 3716), (19, 3767), (29, 3980), (38, 4025), (52, 4208), (61, 4307), (65, 4361), (74, 4487), (81, 4580), (94, 4676), (99, 4733),

Gene: Mossy\_10 Start: 4506, Stop: 5792, Start Num: 7 Candidate Starts for Mossy\_10: (3, 4494), (4, 4497), (Start: 6 @4503 has 1 MA's), (Start: 7 @4506 has 29 MA's), (11, 4524), (19, 4755), (21, 4779), (27, 4917), (29, 4968), (37, 5010), (38, 5013), (52, 5196), (58, 5253), (65, 5349), (79, 5526), (81, 5571), (85, 5589), (102, 5763),

Gene: Nadmeg\_13 Start: 6445, Stop: 7731, Start Num: 7 Candidate Starts for Nadmeg\_13: (3, 6433), (4, 6436), (Start: 6 @6442 has 1 MA's), (Start: 7 @6445 has 29 MA's), (11, 6463), (19, 6694), (27, 6856), (29, 6907), (30, 6910), (37, 6949), (52, 7135), (53, 7150), (65, 7288), (79, 7465), (81, 7510), (85, 7528), (98, 7651), (99, 7663), (102, 7702),

Gene: Nithya\_13 Start: 6643, Stop: 7929, Start Num: 7 Candidate Starts for Nithya\_13:

(Start: 7 @6643 has 29 MA's), (11, 6661), (14, 6715), (17, 6799), (18, 6841), (19, 6892), (24, 7006), (27, 7054), (29, 7105), (51, 7318), (52, 7333), (65, 7486), (79, 7663), (81, 7708), (85, 7726), (98, 7849), (99, 7861),

Gene: OBUpride\_32 Start: 26975, Stop: 28333, Start Num: 2 Candidate Starts for OBUpride\_32: (Start: 2 @26975 has 12 MA's), (10, 27008), (Start: 15 @27125 has 10 MA's), (16, 27131), (20, 27266), (21, 27275), (23, 27368), (26, 27416), (33, 27485), (34, 27488), (36, 27500), (48, 27602), (49, 27605), (50, 27662), (54, 27707), (55, 27713), (56, 27716), (59, 27764), (60, 27776), (70, 27926), (71, 27941), (73, 27998), (74, 28004), (77, 28037), (78, 28049), (80, 28070), (82, 28091), (84, 28103), (87, 28130), (88, 28136), (89, 28148), (91, 28166), (93, 28184), (95, 28205), (97, 28211), (100, 28247), (104, 28292), (108, 28322), (109, 28325),

Gene: Odesza\_9 Start: 3518, Stop: 4801, Start Num: 7 Candidate Starts for Odesza\_9: (Start: 7 @3518 has 29 MA's), (18, 3716), (19, 3767), (29, 3980), (38, 4025), (52, 4208), (61, 4307), (65, 4361), (74, 4487), (81, 4580), (94, 4676), (99, 4733),

Gene: OlgasClover\_13 Start: 6644, Stop: 7930, Start Num: 7 Candidate Starts for OlgasClover\_13: (Start: 7 @6644 has 29 MA's), (11, 6662), (14, 6716), (17, 6800), (19, 6893), (24, 7007), (27, 7055), (29, 7106), (36, 7142), (37, 7148), (52, 7334), (53, 7349), (65, 7487), (79, 7664), (81, 7709), (85, 7727), (98, 7850), (99, 7862),

Gene: Paito\_27 Start: 24076, Stop: 25437, Start Num: 5 Candidate Starts for Paito\_27: (Start: 5 @24076 has 3 MA's), (Start: 8 @24091 has 3 MA's), (13, 24112), (17, 24232), (18, 24274), (19, 24325), (25, 24451), (31, 24535), (35, 24553), (39, 24571), (48, 24664), (53, 24769), (54, 24772), (60, 24841), (67, 24946), (71, 25000), (72, 25006), (73, 25057), (75, 25072), (87, 25207), (100, 25348),

Gene: Petito\_10 Start: 4026, Stop: 5309, Start Num: 7 Candidate Starts for Petito\_10: (Start: 7 @4026 has 29 MA's), (11, 4044), (14, 4098), (18, 4224), (19, 4275), (29, 4488), (52, 4716), (61, 4815), (65, 4869), (66, 4872), (74, 4995), (81, 5088), (99, 5241),

Gene: Phepper\_13 Start: 6443, Stop: 7729, Start Num: 7 Candidate Starts for Phepper\_13: (Start: 6 @6440 has 1 MA's), (Start: 7 @6443 has 29 MA's), (11, 6461), (19, 6692), (27, 6854), (29, 6905), (52, 7133), (53, 7148), (65, 7286), (79, 7463), (81, 7508), (85, 7526),

Gene: Pherobrine\_10 Start: 4207, Stop: 5496, Start Num: 7 Candidate Starts for Pherobrine\_10: (Start: 7 @4207 has 29 MA's), (11, 4225), (19, 4456), (29, 4669), (50, 4870), (52, 4897), (55, 4921), (65, 5050), (81, 5275), (94, 5371),

Gene: Roney\_9 Start: 3518, Stop: 4801, Start Num: 7 Candidate Starts for Roney\_9: (Start: 7 @3518 has 29 MA's), (18, 3716), (19, 3767), (29, 3980), (38, 4025), (52, 4208), (61, 4307), (65, 4361), (74, 4487), (81, 4580), (94, 4676), (99, 4733),

Gene: Runhaar\_13 Start: 6445, Stop: 7731, Start Num: 7 Candidate Starts for Runhaar\_13:

(3, 6433), (4, 6436), (Start: 6 @6442 has 1 MA's), (Start: 7 @6445 has 29 MA's), (11, 6463), (19, 6694), (27, 6856), (29, 6907), (30, 6910), (37, 6949), (52, 7135), (53, 7150), (65, 7288), (79, 7465), (81, 7510), (85, 7528), (98, 7651), (99, 7663), (102, 7702),

Gene: Taheera\_27 Start: 23964, Stop: 25310, Start Num: 5 Candidate Starts for Taheera\_27: (Start: 5 @23964 has 3 MA's), (Start: 8 @23979 has 3 MA's), (13, 24000), (17, 24120), (18, 24162), (19, 24213), (25, 24339), (34, 24444), (48, 24558), (60, 24732), (68, 24852), (69, 24876), (73, 24954), (74, 24960), (77, 24993), (87, 25104), (89, 25122), (90, 25137), (100, 25221), (109, 25302),

Gene: Tanis\_9 Start: 3368, Stop: 4651, Start Num: 7 Candidate Starts for Tanis\_9: (Start: 7 @3368 has 29 MA's), (18, 3566), (19, 3617), (29, 3830), (38, 3875), (52, 4058), (61, 4157), (65, 4211), (74, 4337), (81, 4430), (94, 4526), (99, 4583),

Gene: Terror\_27 Start: 23964, Stop: 25310, Start Num: 5 Candidate Starts for Terror\_27: (Start: 5 @23964 has 3 MA's), (Start: 8 @23979 has 3 MA's), (13, 24000), (17, 24120), (18, 24162), (19, 24213), (25, 24339), (34, 24444), (48, 24558), (60, 24732), (68, 24852), (69, 24876), (73, 24954), (74, 24960), (77, 24993), (87, 25104), (89, 25122), (90, 25137), (100, 25221), (109, 25302),

Gene: Typha\_31 Start: 27779, Stop: 29089, Start Num: 9 Candidate Starts for Typha\_31: (1, 27539), (Start: 9 @27779 has 2 MA's), (17, 27917), (18, 27959), (19, 28010), (25, 28136), (32, 28238), (36, 28256), (37, 28262), (40, 28271), (48, 28361), (54, 28469), (57, 28490), (60, 28538), (62, 28553), (63, 28580), (67, 28649), (68, 28658), (74, 28766), (76, 28787), (77, 28799), (78, 28808), (82, 28847), (83, 28850), (89, 28901), (90, 28916), (96, 28961), (97, 28964), (100, 29000), (105, 29069), (109, 29081),

Gene: Ubuntu\_32 Start: 27131, Stop: 28339, Start Num: 15 Candidate Starts for Ubuntu\_32:

(Start: 2 @26981 has 12 MA's), (10, 27014), (Start: 15 @27131 has 10 MA's), (16, 27137), (20, 27272), (21, 27281), (23, 27374), (26, 27422), (33, 27491), (34, 27494), (36, 27506), (48, 27608), (49, 27611), (50, 27668), (54, 27713), (55, 27719), (56, 27722), (59, 27770), (60, 27782), (70, 27932), (71, 27947), (73, 28004), (74, 28010), (77, 28043), (78, 28055), (80, 28076), (82, 28097), (84, 28109), (87, 28136), (88, 28142), (89, 28154), (91, 28172), (93, 28190), (95, 28211), (97, 28217), (100, 28253), (104, 28298), (108, 28328), (109, 28331),

Gene: Untouchable\_12 Start: 5370, Stop: 6656, Start Num: 7 Candidate Starts for Untouchable\_12: (Start: 6 @5367 has 1 MA's), (Start: 7 @5370 has 29 MA's), (11, 5388), (19, 5619), (29, 5832), (30, 5835), (37, 5874), (52, 6060), (53, 6075), (58, 6117), (65, 6213), (79, 6390), (81, 6435), (85, 6453), (98, 6576), (99, 6588),

Gene: Vardy\_13 Start: 6443, Stop: 7729, Start Num: 7 Candidate Starts for Vardy\_13: (3, 6431), (4, 6434), (Start: 6 @6440 has 1 MA's), (Start: 7 @6443 has 29 MA's), (11, 6461), (19, 6692), (27, 6854), (29, 6905), (30, 6908), (37, 6947), (52, 7133), (53, 7148), (65, 7286), (79, 7463), (81, 7508), (85, 7526), (98, 7649), (99, 7661), (102, 7700),

Gene: Webster2\_32 Start: 26981, Stop: 28339, Start Num: 2 Candidate Starts for Webster2\_32:

(Start: 2 @26981 has 12 MA's), (10, 27014), (Start: 15 @27131 has 10 MA's), (16, 27137), (20, 27272), (21, 27281), (23, 27374), (26, 27422), (33, 27491), (34, 27494), (36, 27506), (48, 27608), (49, 27611), (50, 27668), (54, 27713), (55, 27719), (56, 27722), (59, 27770), (60, 27782), (70, 27932), (71, 27947), (73, 28004), (74, 28010), (77, 28043), (78, 28055), (80, 28076), (82, 28097), (84, 28109), (87, 28136), (88, 28142), (89, 28154), (91, 28172), (93, 28190), (95, 28211), (97, 28217), (100, 28253), (104, 28298), (108, 28328), (109, 28331),

Gene: Wishmaker\_31 Start: 27131, Stop: 28339, Start Num: 15 Candidate Starts for Wishmaker\_31:

(Start: 2 @26981 has 12 MA's), (10, 27014), (Start: 15 @27131 has 10 MA's), (16, 27137), (20, 27272), (21, 27281), (23, 27374), (26, 27422), (33, 27491), (34, 27494), (36, 27506), (48, 27608), (49, 27611), (50, 27668), (54, 27713), (55, 27719), (56, 27722), (59, 27770), (60, 27782), (70, 27932), (71, 27947), (73, 28004), (74, 28010), (77, 28043), (78, 28055), (80, 28076), (82, 28097), (84, 28109), (87, 28136), (88, 28142), (89, 28154), (91, 28172), (93, 28190), (95, 28211), (97, 28217), (100, 28253), (104, 28298), (108, 28328), (109, 28331),